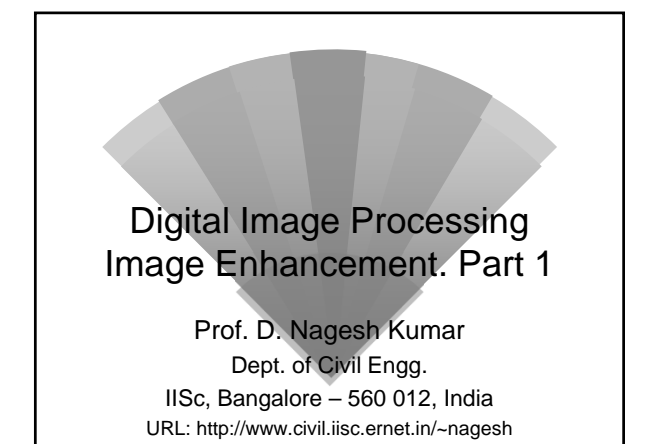

## *Image Enhancement*

 There is no single enhancement procedure which is best Best one is that which best displays the features of interest to the Analyst

- Enhancement Procedures
- Contrast stretching
- Density slicing
- Thresholding
- Filtering techniques
- Edge enhancement
	- Intensity, Hue, Saturation (IHS) images
- Time composite images
- Synergetic images
- Non-image datasets

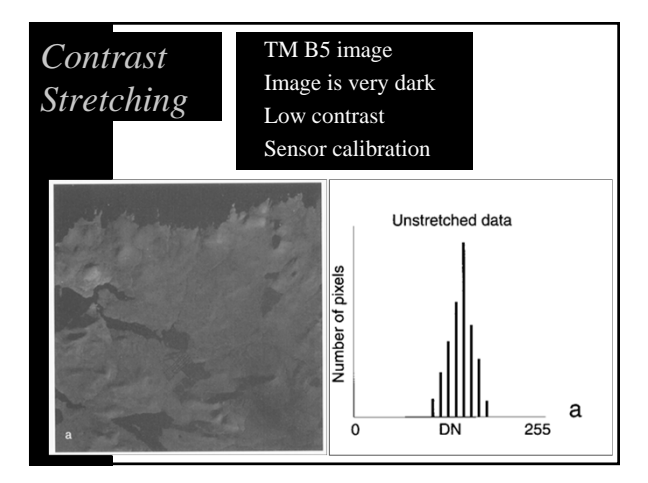

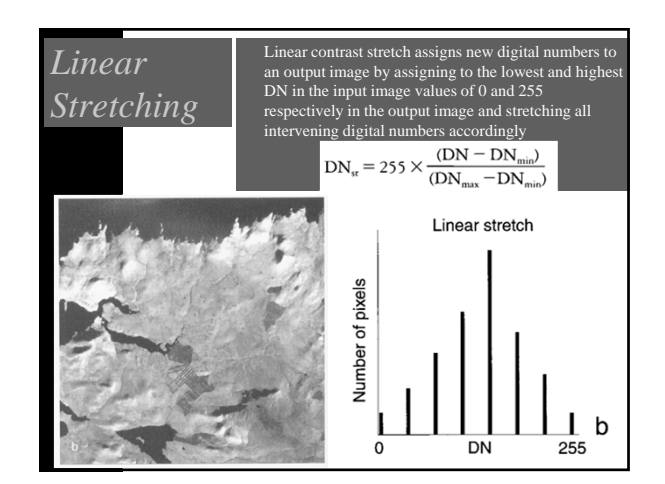

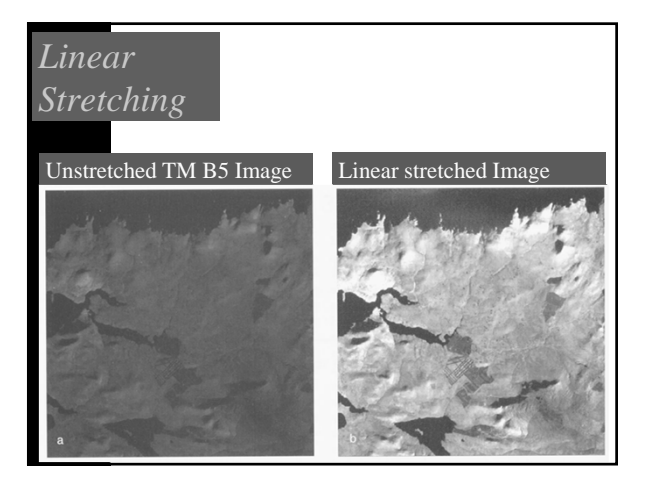

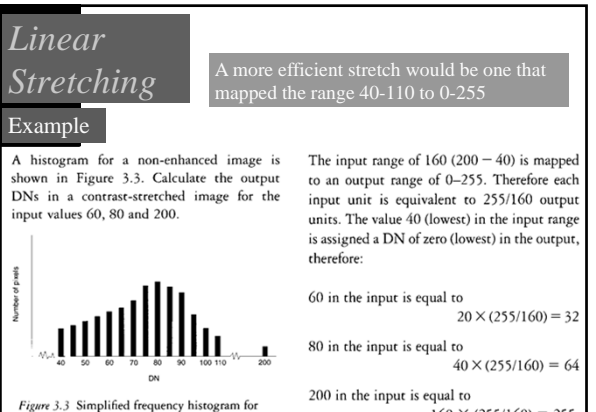

with in-text question

 $160 \times (255/160) = 255.$ 

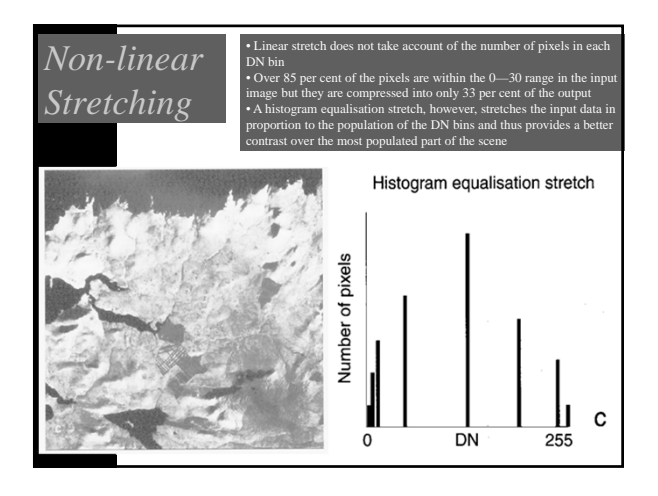

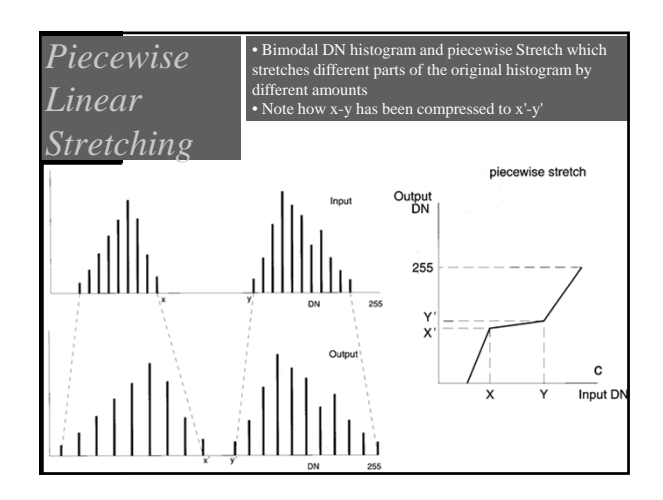

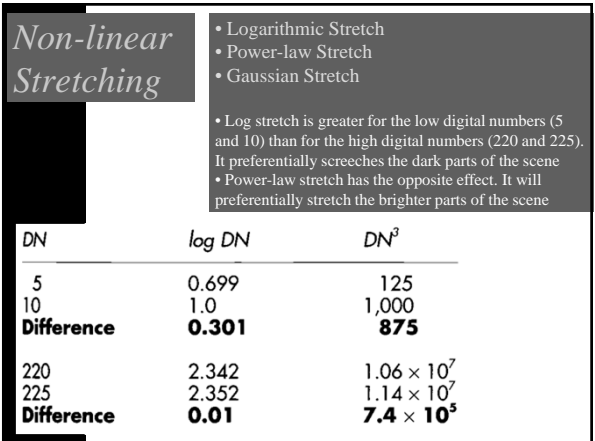

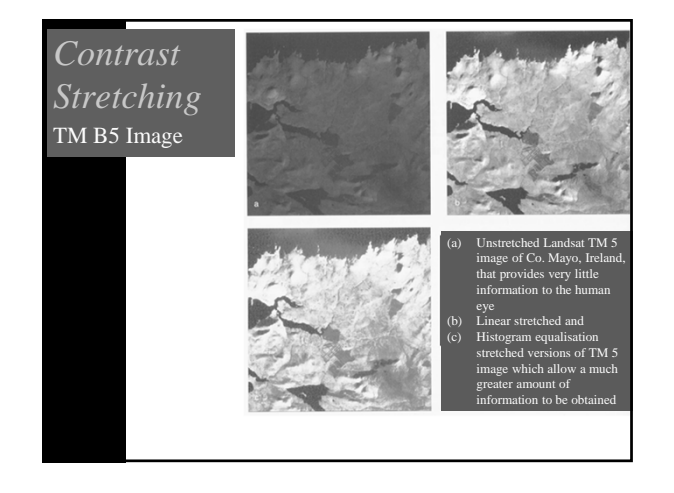

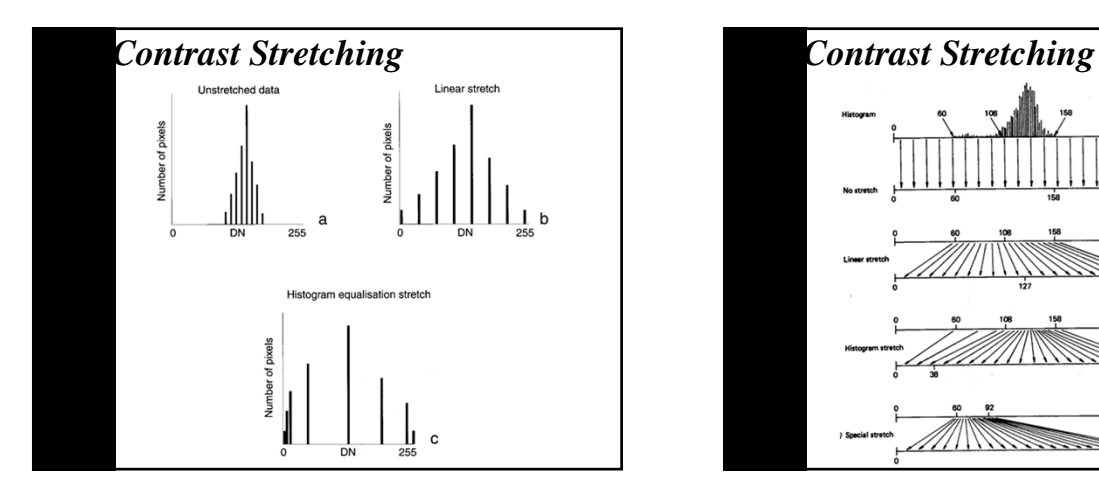

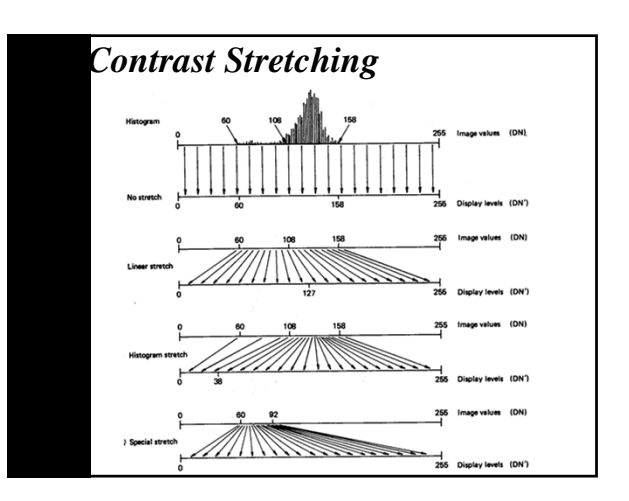

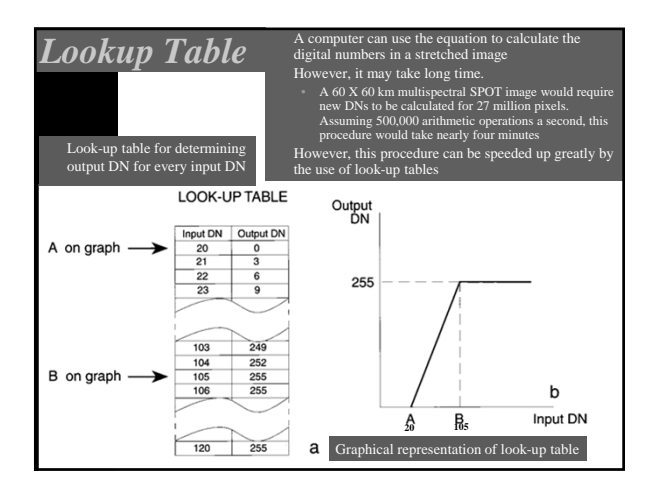

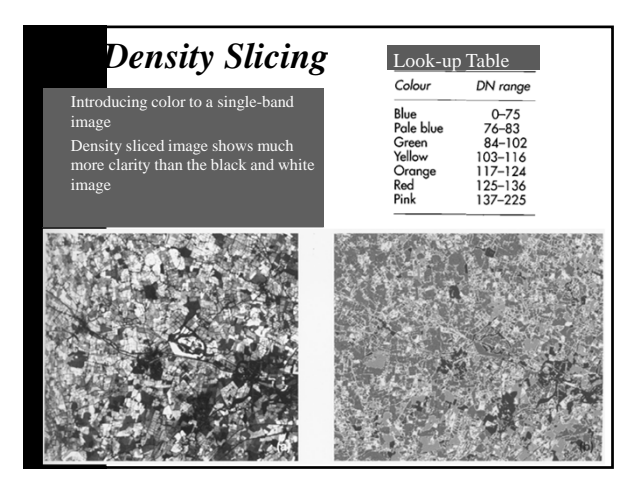

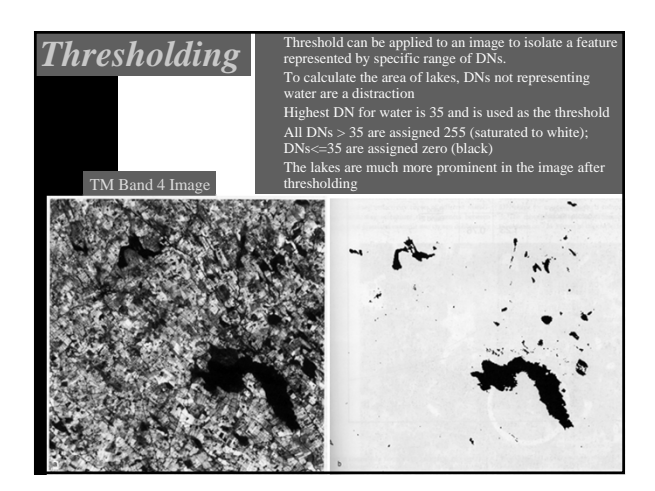

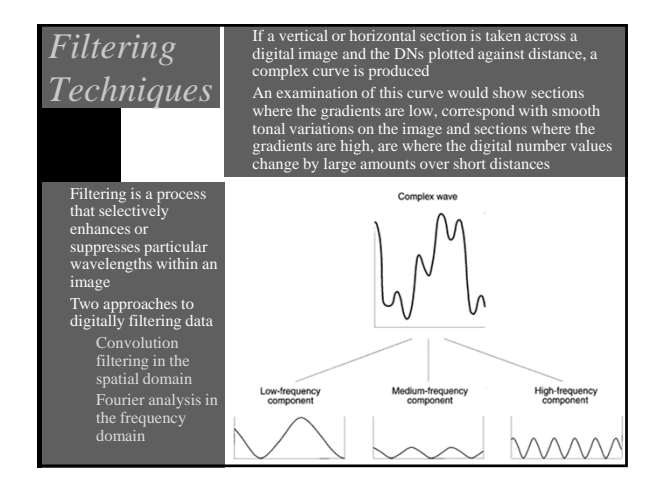

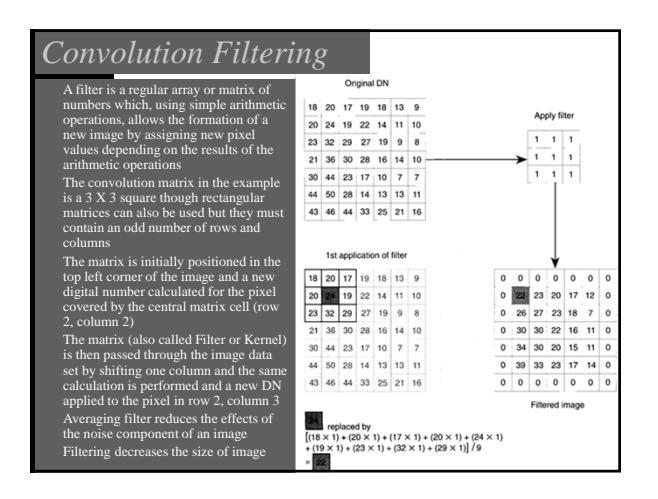

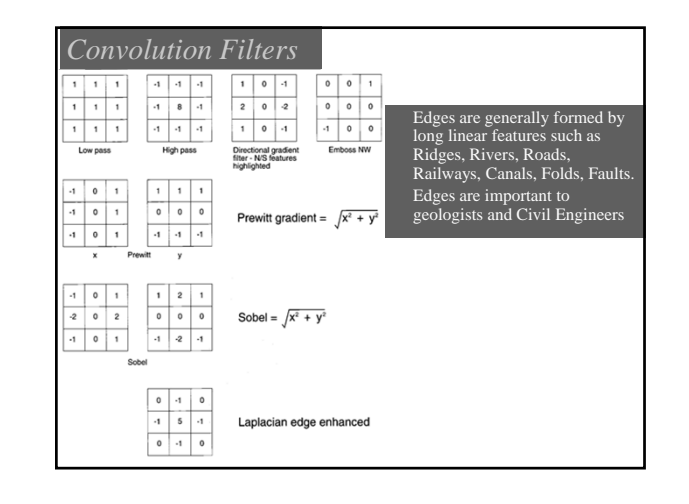

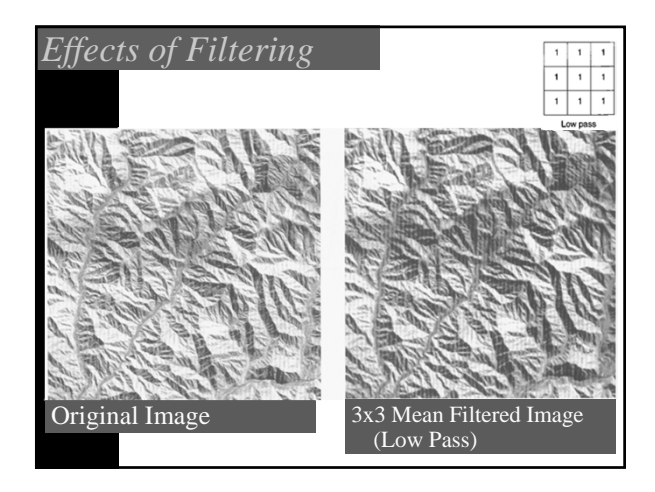

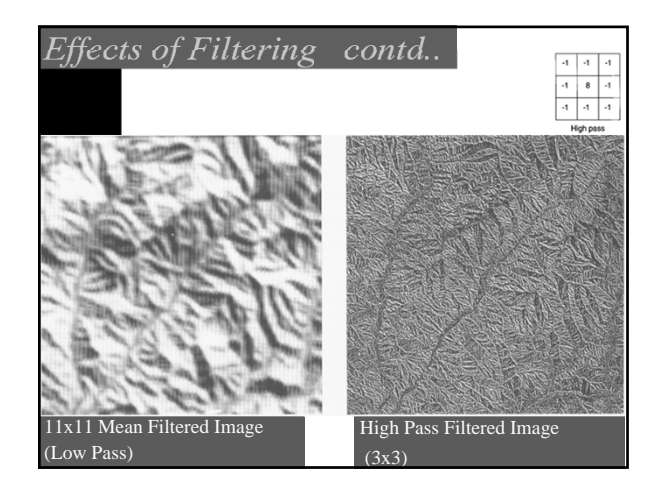

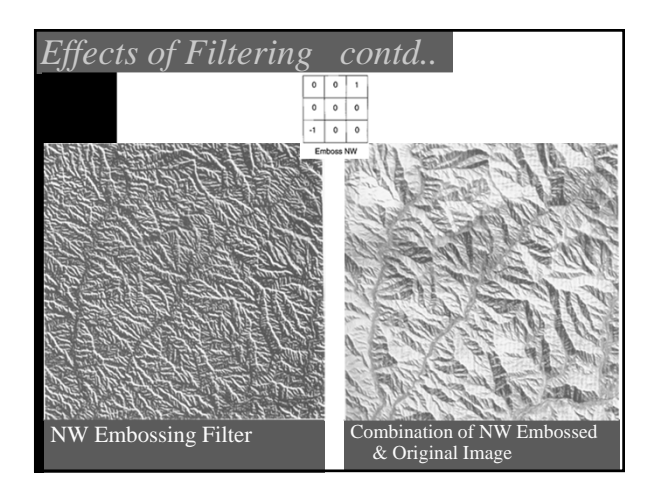

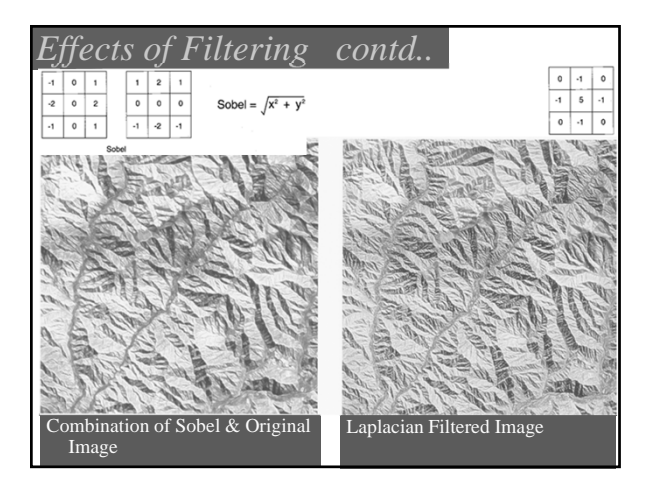

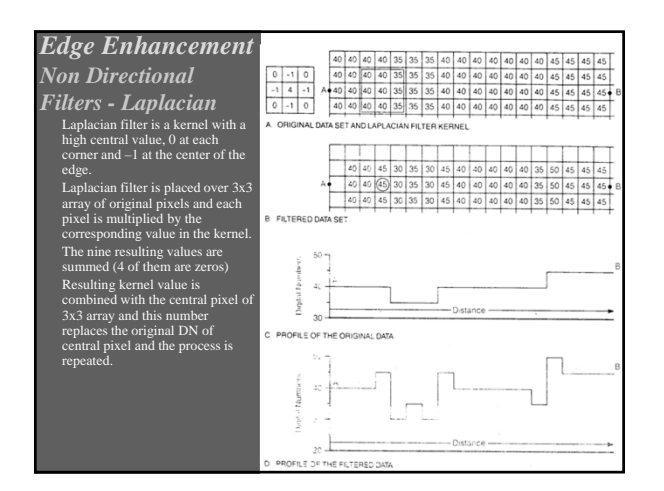

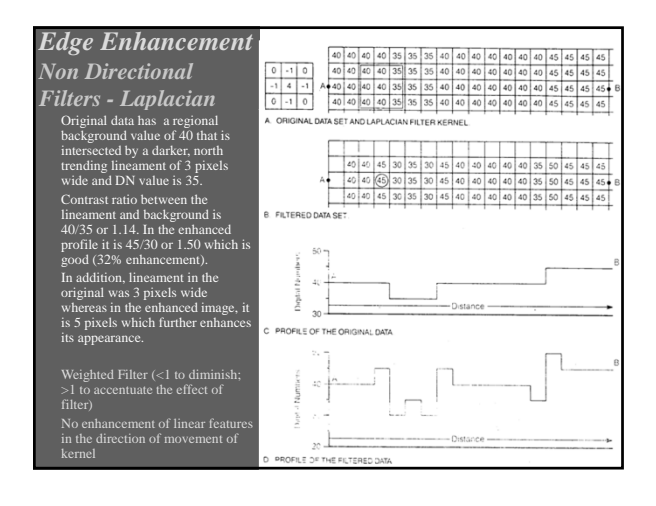

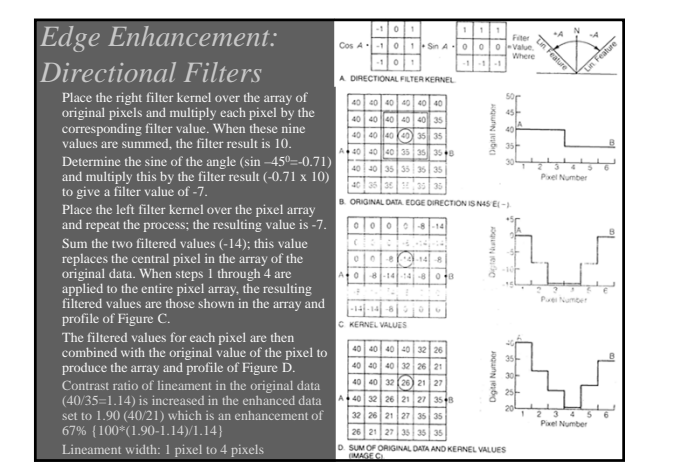

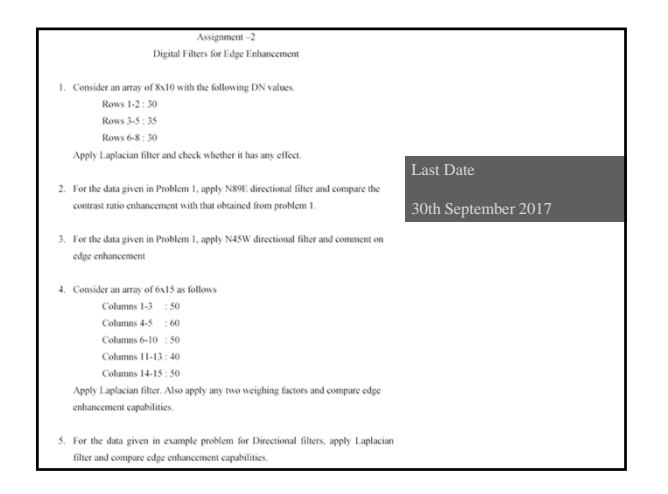